## **1. Hinweise zum Vordruck**

Gemäß den Bestimmungen der Verordnung (EWG) Nr. 2454/93 wird einem im Zollgebiet der Gemeinschaft ansässigen Wirtschaftsbeteiligten (= Personen, die im Rahmen ihrer Geschäftstätigkeit mit unter das Zollrecht fallenden Tätigkeiten befasst sind) eine EORI-Nummer von dem Mitgliedsstaat erteilt, in dem er ansässig ist. Außerhalb des Zollgebiets der Gemeinschaft ansässige Wirtschaftsbeteiligte erhalten nur dann eine deutsche EORI-Nummer, wenn sie zollrechtliche Handlungen in der Bundesrepublik Deutschland vornehmen und noch über keine von einem anderen Mitgliedsstaat erteilte EORI-Nummer verfügen.

In Deutschland ansässige Wirtschaftsbeteiligte sind verpflichtet, zur Ausführung zollrechtlicher Tätigkeiten eine EORI-Nummer zu beantragen. Rechtlich unselbständige Betriebsstätten / Zweigniederlassungen eines Hauptsitzes erhalten keine eigene EORI-Nummer. Sie können zum eigenverantwortliche Auftreten gegenüber der Zollverwaltung unter der EORI-Nummer ihres Hauptsitzes und einer Niederlassungsnummer registriert werden.

Eine EORI-Nummer kann nur erteilt werden, wenn der Wirtschaftsbeteiligte der Weiterleitung seiner Daten an die Datenbank der Europäischen Union zustimmt.

Es besteht die Pflicht zur Angabe der EORI-Nummer für Wirtschaftsbeteiligte. Andere Personen als Wirtschaftsbeteiligte (Privatpersonen) sind grundsätzlich nicht verpflichtet, in Zollanmeldungen eine EORI-Nummer anzugeben, und zwar auch dann nicht, wenn sie durch einen Dienstleister (z.B. Post- oder Expressdienstleister) direkt vertreten werden. Eine **Pflicht** zur Angabe einer EORI-Nummer besteht für **Privatpersonen** im Fall von **genehmigungspflichtigen Ausfuhren**.

Dieser Vordruck dient der Beantragung einer EORI-Nummer bzw. Niederlassungsnummer sowie der Anzeige von Änderungen der Beteiligtendaten oder Beendigung der EORI-Nummer beziehungsweise der Niederlassungsnummer. Der Antrag ist durch den Wirtschaftsbeteiligten zu stellen. Die Beantragung einer Niederlassungsnummer für eine rechtlich unselbständige Betriebsstätte Zweigiederlassung hat durch den Wirtschaftsbeteiligten unter Angabe seiner EORI-Nummer zu erfolgen.

Änderungen in den Unternehmensdaten (Felder 1 - 46 des Vordrucks 0870) sind dem WWM Zoll unverzüglich anzuzeigen. Eine Änderung der betrieblichen Verhältnisse hat der Wirtschaftsbeteiligte dem zuständigen Hauptzollamt bei bestehenden Bewilligungen, Erlaubnissen und Zulassungen direkt anzuzeigen. Der mit diesem Vordruck beim IWM Zoll gestellte Antrag ersetzt diese Anzeige nicht.

#### Es können nur die Anträge bearbeitet werden, bei denen alle Pflichtfelder ausgefüllt wurden.

Der Vordruck ist rechtsverbindlich zu unterschreiben. Die Telefonnummer des Ansprechpartners wird für Rückfragen benötigt. Dem Vordruck ist<br>eine aktuelle Kopie des Handelsregisterauszugs oder der Gewerbeanmeidung beizufüge eine aktuelle Kopie des Handelsregisterauszugs oder der Gewerbeanmeldung beizufügen erfolgen kann. Letzteres gilt nicht bei Anträgen von Privatpersonen.

#### **Vertreterregelung**

Sofern die Antragstellung für den Beteiligten durch einen Vertreter erfolgt, ist dem Antrag zudem eine Vertretungsvollmacht des Vertretenen beizufügen. Die Vertretungsvollmacht ist in dem Antrag deutlich zu kennzeichnen. Die vollständigen Kontaktdaten des Vertreters sind dem Antrag beizufügen.

## **2. Ausfüllanleitung**

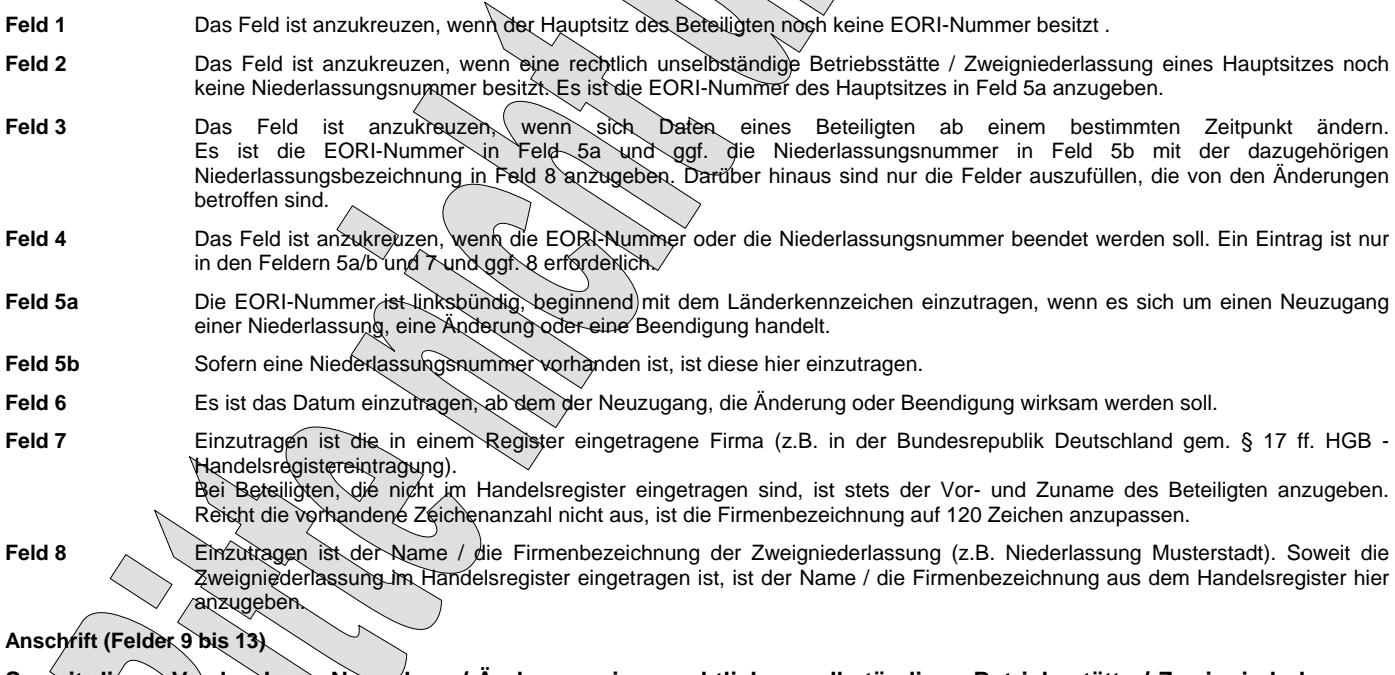

## **Soweit dieser Vordruck zur Neuanlage / Änderung einer rechtlich unselbständigen Betriebsstätte / Zweigniederlassung verwendet wird, sind in den Feldern 9 bis 13 die entsprechenden Daten der Niederlassung einzutragen.**

- **Feld 9** Einzutragen ist die Straßenanschrift.
- **Feld 10** Einzutragen ist ggf. die Bezeichnung des Ortsteils, in dem der Beteiligte seinen Sitz hat.
- Feld 11 Einzutragen ist der Ländercode (z.B. DE für Deutschland).
- **Feld 12** Die Postleitzahl ist linksbündig einzutragen. Bei Angabe des Ländercodes DE ist immer eine PLZ einzutragen.
- **Feld 13** Der Ortsname ist hier einzutragen.
- **Feld 14** Einzutragen ist das Datum der Gründung des Unternehmens. Dieses richtet sich nach der jeweiligen Gesellschaftsform. Bei Privatpersonen ist das Geburtsdatum anzugeben.
- **Feld 15** Einzutragen sind folgende Ziffern:

1 - natürliche Person (z.B. Einzelkaufmann, Einzelunternehmen) 2 - juristische Personen (z.B. AG, GmbH, KdöR, KGaA, SE, e.V.) 3 - Personenvereinigungen (z.B. KG, GmbH & Co. KG, OHG, GbR, PartG) Feld 16 **Hier ist der 4-stellige Code für die Hauptwirtschaftsaktivität gemäß der Statistischen Systematik der Wirtschaftszweige der** Europäischen Kommission einzutragen. Die Codes finden Sie auf der Internetseite der Europäischen Kommission unter folgendem Link: http://ec.europa.eu/eurostat/ramon/nomenclatures/index.cfm?TargetUrl=LST\_NOM\_DTL&StrNom=NACE\_REV2&StrLanguag eCode=DE&IntPcKey=&StrLayoutCode=&IntCurrentPage=1 Feld 17 **Bitte kreuzen Sie "ja" an, wenn Sie einer** Veröffentlichung Ihrer Daten zustimmen. Dritte können dann Ihre EORI-Nummer, Ihren Firmennamen sowie die Anschrift Ihres Unternehmenssitzes im Internet einsehen. Bitte kreuzen Sie "nein" an, wenn Sie einer Veröffentlichung Ihrer Daten nicht zustimmen bzw. wenn Sie eine bereits erteilte Zustimmung widerrufen wollen. Eine fehlende Zustimmung hat keine zollrechtlichen Auswirkungen. Feld 18 **Die Rechtsform des Beteiligten (z.B. AG, OHG, GmbH, GbR, KG, Einzelunternehmen), ggf. mit Zusatz wie i. L. (in** Liquidation), in Inso. (in Insolvenz) ist einzutragen. Die Rechtsform ist bei im Handelsregister eingetragenen Unternehmen aus Spalte 5 (Handelsregister Abt. A) oder Spalte 6 (Handelsregister Abt. B) zu entnehmen. (z.B. Muster GmbH & Co. KG = Rechtsform: Kommanditgesellschaft)

**Ansprechpartner Hauptsitz (Felder 19 bis 26)**

**Soweit ein Ansprechpartner des Hauptsitzes angegeben wird, müssen die Felder 19, 23, 24, 25, 26 sowie mindestens eines der Felder 20 bis 22 ausgefüllt werden. Ein Ansprechpartner für eine Zweigniederlassung kann nicht in den Stammdaten hinterlegt werden.** 

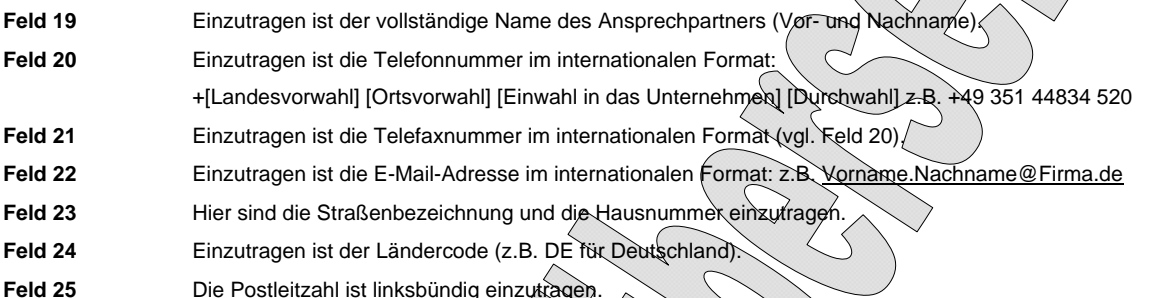

**Feld 26** Der Ortsname ist hier einzutragen.

# **Soweit dieser Vordruck zur Neuanlage / Änderung einer rechtlich unselbständigen Betriebsstätte / Zweigniederlassung verwendet wird, sind in den Feldern 27 bis 30 sowie 37 bis 45 die entsprechenden Daten der Niederlassung einzutragen.**

### **Steuerdaten (Felder 27 bis 31)**

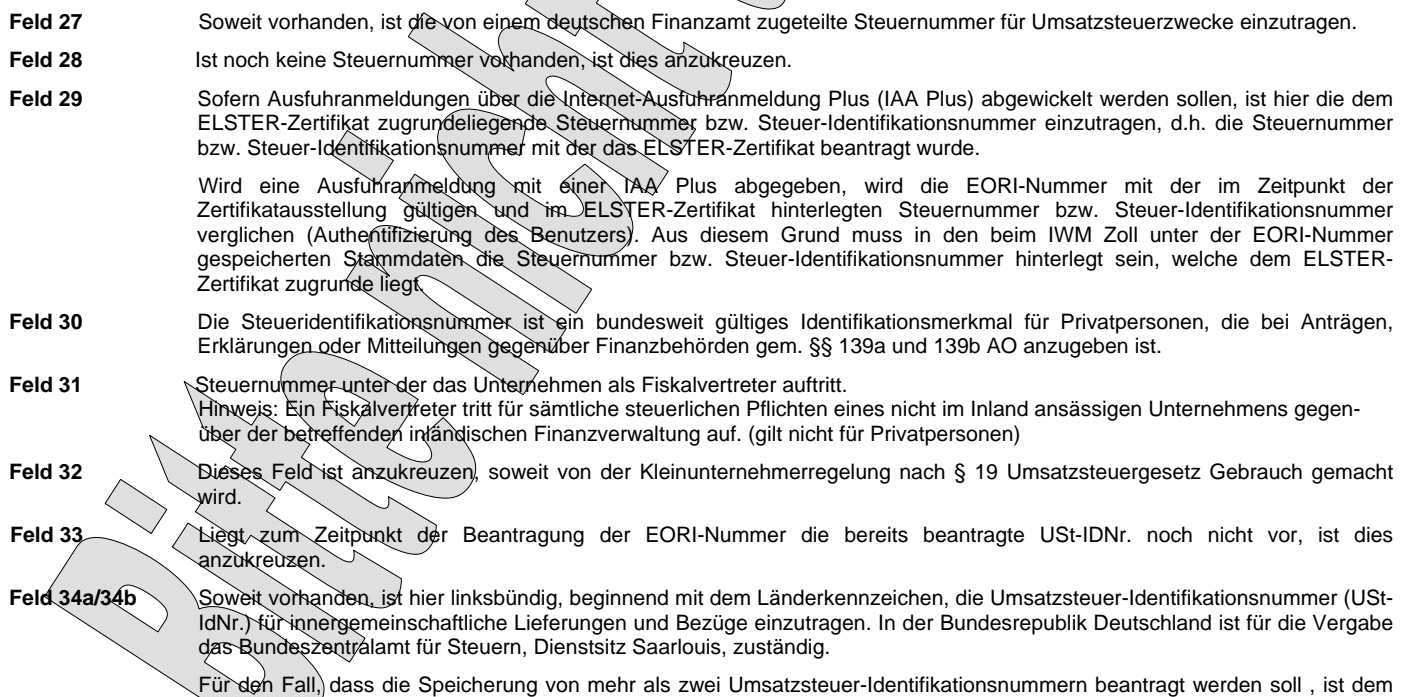

Im IT-Verfahren ATLAS ist die Umsatzsteuer-Identifikationsnummer für den beleglosen Nachweis des Vorsteuerabzugs unbedingt erforderlich.

#### **Identifikationsnummer eines Drittlandes (Felder 35 und 36)**

**Die Felder 35 und 36 sind nur von außerhalb des Zollgebiets der Gemeinschaft ansässigen Wirtschaftsbeteiligten auszufüllen, soweit Sie über eine durch die zuständigen Behörden ihres Landes für Zollzwecke zugeteilte Identifikationsnummer verfügen. Für den Fall, dass die Speicherung von mehr als einer Identifikationsnummer beantragt werden soll, ist dem Antrag eine separate Liste beizufügen.** 

- **Feld 35** Einzutragen ist hier linksbündig, beginnend mit dem Länderkennzeichen, die dem Wirtschaftsbeteiligten durch die zuständigen Behörden seines Landes für Zollzwecke zugeteilte Kennummer.
- **Feld 36** Soweit das Länderkennzeichen (s. Feld 35) nicht bekannt sein sollte, hier bitte den vollständigen Ländernamen eintragen.
- **Feld 37** Einzutragen ist das für den Beteiligten zuständige Finanzamt.

Antrag eine separate Liste beizufügen.

- **Feld 38** Einzutragen ist die Bundesfinanzamtsnummer des in Feld 37 angegebenen Finanzamtes. Die Bundesfinanzamtsnummern sind auf der Datenbank des Bundeszentralamtes für Steuern unter www.bzst.de abrufbar.
- Feld 39 **Soweit vorhanden, ist hier der Ortsname des für den Handelsregistereintrag zuständigen Amtsgerichts (Registergerichts)** einzutragen.
- **Feld 40** Soweit vorhanden, ist hier die Nummer anzugeben, unter der die Firma im Handelsregister eingetragen ist.

## **Ort der Buchführung (Felder 41 bis 46)**

- **Feld 41** Dieses Feld ist anzukreuzen, sofern der Ort der Buchführung mit den Feldern 9 13 übereinstimmt. Trifft dies zu, sind die Felder 42 bis 46 nicht auszufüllen.
- **Feld 42** Einzutragen ist die Stelle an der die kaufmännische Buchführung geprüft werden kann (z.B. Steuerberater/-büro Mustermann oder Abteilung Finanzbuchhaltung). Damit sind nicht die Buchhaltungssysteme gemeint.
- **Feld 43** Hier sind die Straßenbezeichnung und die Hausnummer einzutragen.
- **Feld 44** Hier ist der Ländercode einzutragen.
- **Feld 45** Hier ist linksbündig die Postleitzahl einzutragen.
- **Feld 46** Hier ist der Ort einzutragen.
- **Feld 47 Der Beleg ist rechtsverbindlich zu unterschreiben, die Telefondurchwahl wird für Rückfragen benötigt. Bitte fügen Sie stets eine Kopie des Handelsregisterauszugs oder der Gewerbeanmeldung bei (gilt nicht bei Privatpersonen), da ansonsten keine Bearbeitung Ihres Antrages erfolgen kann. Sofern Sie als Vertreter für den Beteiligten auftreten, ist dem Antrag zudem eine Vertretungsvollmacht des Vertretenen beizufügen und die Vertretungsvollmacht ist deutlich zu kennzeichnen.**